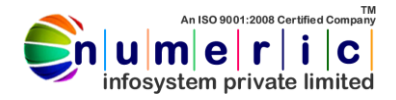

# **Node & React JS**

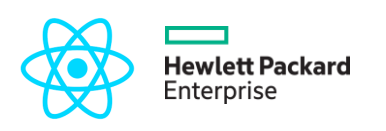

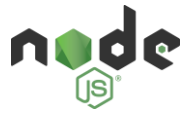

## WEB-SCRIPTING

#### **Section 1: HTML5- The Static Web Page Creation**

- ✓ HTML5 Introduction
- ✓ Structure
- ✓ Elements
- ✓ Semantics
- ✓ Audio & Video
- ✓ Section & Article
- ✓ Canvas, Aside
- ✓ Drag & Drop
- ✓ Forms & Form Elements

#### **Section 2: CSS 3 - The Presentation Semantics**

- ✓ 2.1 CSS Properties, Selectors, Style Declaration Types
- ✓ 2.2 Colors, Backgrounds, Text and Fonts
- ✓ 2.3 Images, Links, Tables and List
- ✓ 2.4 Borders, Padding, Margin
- ✓ 2.5 Cursor, Dimension, Scrollbars, Visibility and Positioning
- ✓ 2.6 Pseudo class & Elements, @Rules( import, font-face, charset)
- ✓ 2.7 Filters, Media Types, Printing and **Layouts**

#### **Section 3: JavaScript - The Interpreted Programming Language**

- ✓ 3.1 Interpreted Programming Languages
- ✓ 3.2 Integrating JavaScript with HTML
- ✓ 3.3 Variables in JavaScript
- ✓ 3.4 Operators in JavaScript
- ✓ 3.5 Expressions in JavaScript
- ✓ 3.6 Arrays in JavaScript
- ✓ 3.7 Handling Loops & Decision structures
- ✓ 3.8 Executing Conditional statements
- ✓ 3.9 Working with Functions
- ✓ Section 4: ES6 Write Less Do More…
- ✓ 4.1 Understanding ES6
- ✓ 4.2 Arrow Functions
- ✓ 4.3 Event Handlers
- ✓ 4.4 Sliding, Easing, Fading, Toggling
- $\checkmark$  4.5 AJAX calls
- $\times$  4.6 JSON

#### **Section 4: UI-Components**

- ✓ 5.1 Introduction to Semantic-UI-React
- ✓ 5.2 Grid System
- ✓ 5.3 Creating Layouts with Semantic-UI-React
- ✓ 5.4 Semantic-UI Understanding the CSS
- ✓ 5.5 CSS Customization / Skins
- $\checkmark$  5.6 Responsive Web design with Semantic-UI-React
- $\checkmark$  5.7 Single Page Responsive site with Semantic-UI-React
- ✓ 5.8 Semantic-UI-React Layout **Components**
- ✓ 5.9 Semantic-UI-React Plug-ins : ?
- **Transition**
- **Modal**
- **Dropdown**
- **Scrollspy**
- **Tab**
- **Tooltip**
- 5.10 Building Web-App with Semantic-UI-React.

# PROGRAMMING LANGUAGE **(NODE.JS -- MySQL)**

#### **Section 1: Node.js – Understanding the Preliminaries**

- Introduction to web & internet
- ✓ Introduction to server
- Understanding localhost server
- Starting Node.js
	- Node.js syntax and variables
	- ✓ Operators and Expressions Conditional Branching and
- Looping Statements
- ✓ Learning Arrays in Node.js

#### **Section 2: Node.js - The Core Logics and Techniques**

- ✓ 2.1 String and Math functions in Node.js
- 2.2 Introduction HTML Form Elements and Fields
- 2.3 Accessing Node.is, HTTP Data
- 2.4 Query Strings and Hyperlinks
- ✓ 2.5 Describing Pre-Defined Variables Super Global Arrays
- ✓ 2.6 Understanding NPM (Node Packeage Modular)
- ✓ 2.7 Usage of import and require statements

#### **Section 3: Node.js and MySQL - The Structured Repository**

- 4.1 Node.js MySQL Connectivity
- 4.2 Integrating Web Forms and Database
- 4.3 Using Node.js MySQL package

 **ADDRESS:**13,Gulab Chand kiBagichi,BehindJavarEstate,Gandhi Road.ThatipurChauraha,Gwalior [M.P]

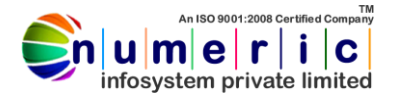

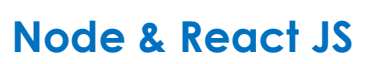

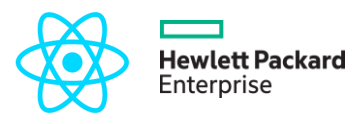

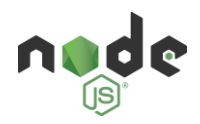

#### **Section 4: Learn More Advanced Techniques in Node.js**

- ✓ 5.1 Introduction to Functional Programming
- $<$  5.2 Events and handlers
- ✓ 5.3 Events And Process On Firing Events
- ✓ 5.4 Constructors
- ✓ 5.6 Exception Handling
- $\checkmark$  5.7 Regular Expressions
- $\checkmark$  5.8 Session Handling
- ✓ 5.9 Using Cookies

#### **Section 6: Working with JSON**

- ✓ 6.1 Introduction to JSON
- ✓ 6.2 Understanding the power of json
- ✓ 6.3 Building a Sample Web Application

#### **Section 7: Express Framework**

- ✓ 8.1 Introduction to Express Frameworks
- ✓ 8.2 Working with Express Framework
- ✓ 8.3 Routing
- ✓ 8.4 Routes,Views and Public Assets
- ✓ 8.6 Helpers and Modules
- ✓ 8.7 FormValidation
- ✓ 8.8 FetchingData using
- ✓ 8.9 Session
- ✓ 8.10 Database

#### **Section 9: Payment Gateway, E-mail and Social Media Networks**

- $\checkmark$  9.1 Integration of payment gateway
- $\checkmark$  9.2 Integrating emails to web application
- ✓ 9.3 Integrating social media networks to web application

#### **Section 10: Web Security**

- ✓ 11.1 Data Validation
- ✓ 11.2 SQL Injection
- ✓ 11.3 Cross Site Scripting

# **MySQL**

#### **Section 1: Relational Database**

- ✓ Basics
- ✓ Brief History of MySQL
- ✓ Relational Databases and Popular Databases
- ✓ SQL Statements
- **Section 2: Data Manipulation Language (DML)** 
	- $\checkmark$  2.1 INSERT
	- $\checkmark$  2.2 UPDATE
	- $\checkmark$  2.3 DELETE
	- $\checkmark$  2.4 SELECT

#### **Section3: Data Definition Language (DDL)**

 $\checkmark$  3.1 CREATE

- $\checkmark$  3.2 ALTER
- $\checkmark$  3.3 DROP

#### **Section4: Sub-Queries, Joins and Unions with MySQL**

- $\checkmark$  4.1 Order By, Like, And & Or, Where, Between
- ✓ 4.2 Joins & Unions
- 4.3 Aggregate Functions and Grouping

#### **Section 5: Constraints and Normalization**

- ✓ 5.1 Understanding Primary and Foreign Keys
- ✓ 5.2 Understanding Database Normalization
- 5.3 Views and Triggers

### **React**

#### **Section 1: Introduction to concept of react**

- ✓ Basics
- ✓ Understanding the nature of react
- ✓ **The Power Of React**

#### **Section 2: Working With React**

- $\checkmark$  2.1 Components
- $\checkmark$  2.2 State
- $\sqrt{2.3}$  Props
- $\sqrt{2.4}$  Render

#### **Section3: State management**

- $\checkmark$  3.1 Understanding the problem
- $\checkmark$  3.2 Solution Context API
- $\checkmark$  3.3 Working with Context API

#### **Section4: Interacting of Components**

- ✓ 4.1 Passing state
- ✓ 4.2 Using Parent's State As Props
- $\checkmark$  4.3 Changing the state of the parent

#### **Section 5: Working with React Routers**

- ✓ 5.1 Understanding Routing In React
- ✓ 5.2 Switching Between Components

#### **Section 6: Advance React**

- ✓ 5.1 Understanding Higher Components
- ✓ 5.2 Code Splitting
- ✓ 5.3 Server Side Rendering

**ADDRESS:**13,Gulab Chand kiBagichi,BehindJavarEstate,Gandhi Road.ThatipurChauraha,Gwalior [M.P]<br>
19752576100 **(19752985,1919752576100** (19751-4062091